## **EXAMPLE 1: A DFD of a** *University Course Registration System*

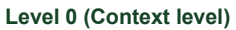

**Level 1**

**Level 2**

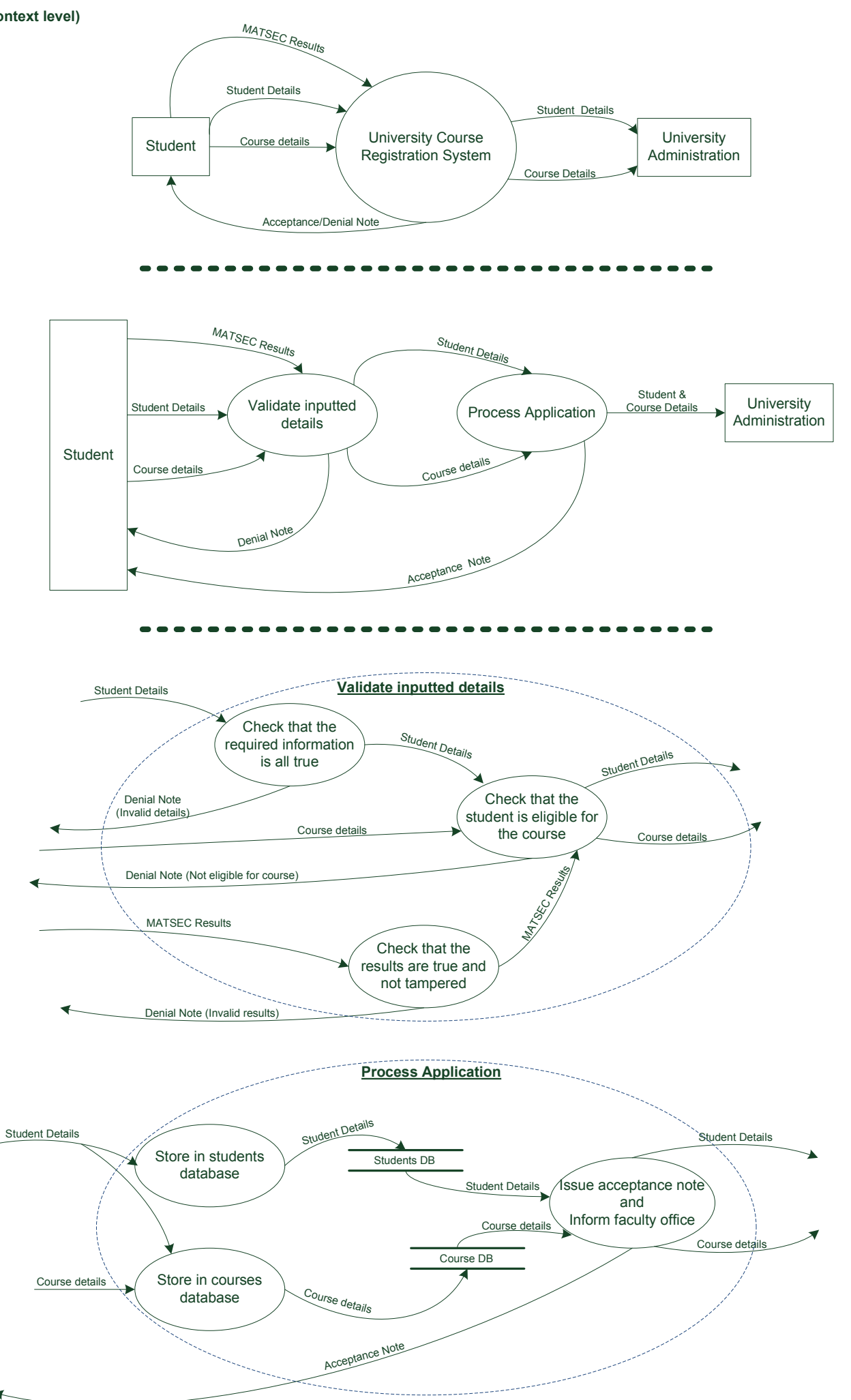

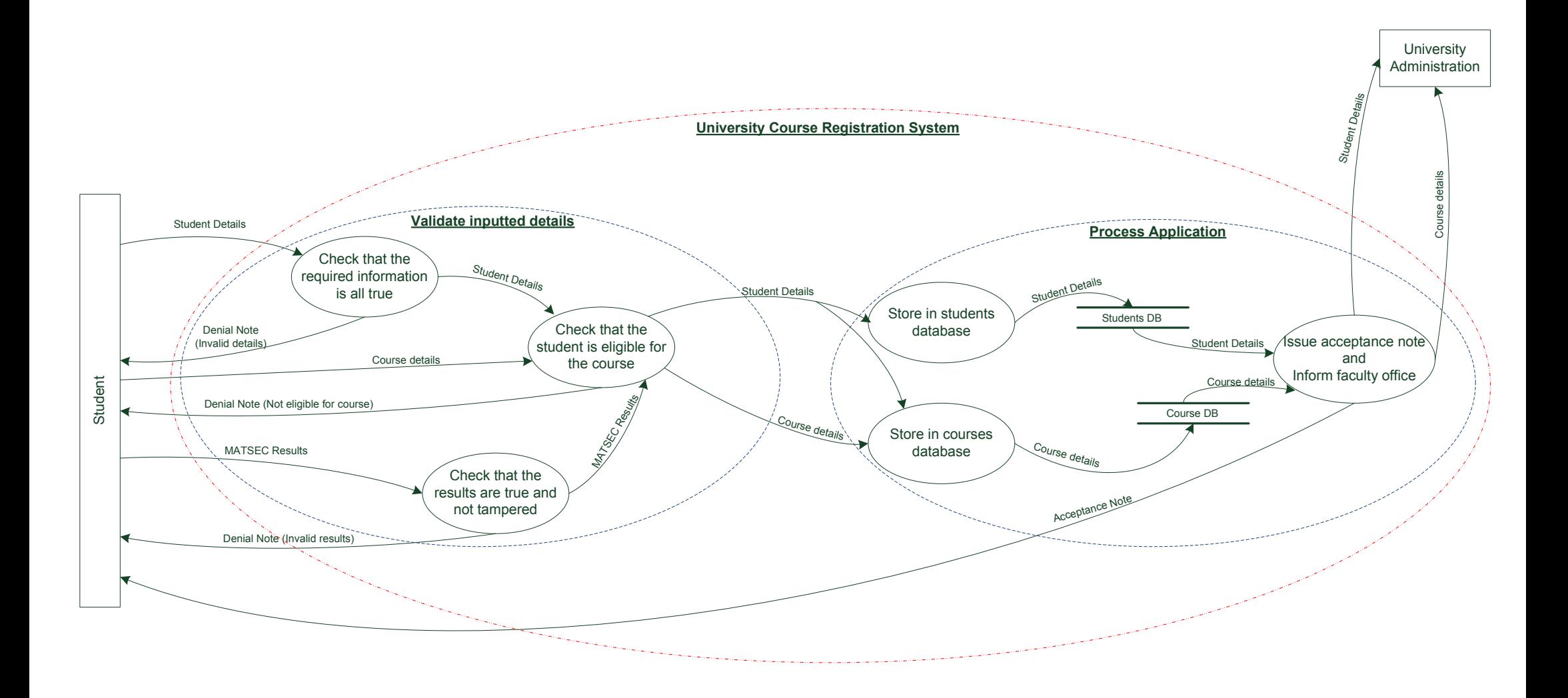

## **EXAMPLE 2: A DFD of a** *Pumping Station System*

**Level 0 (Context level)**

**Level 1**

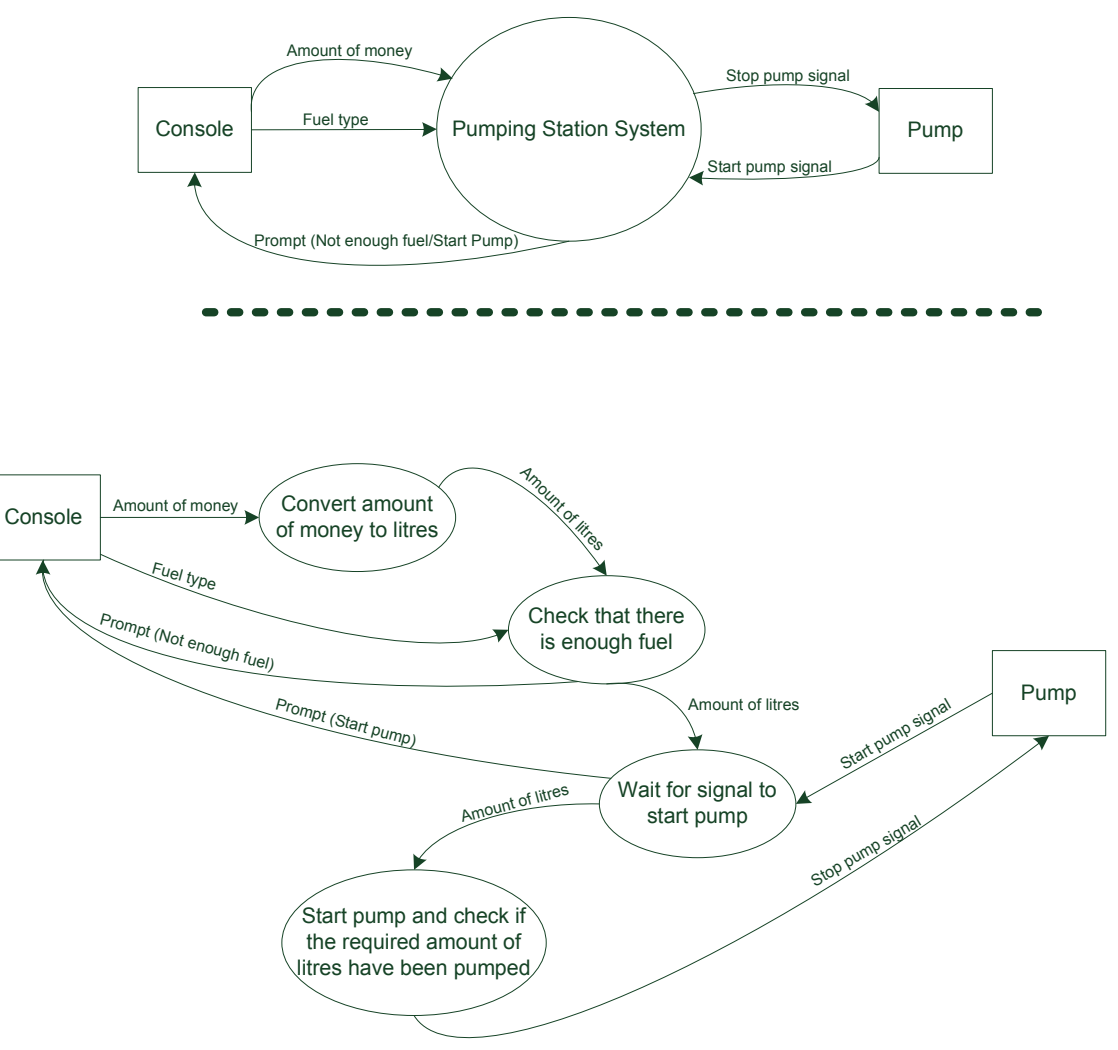